## **PROGRAMMING USING C**

## **NOTES :**

- i) Attempt all questions.
- ii) Students are advised to specially check the Numerical Data of question paper in both versions. If there is any difference in Hindi Translation of any question, the students should answer the question according to the English version.
- iii) Use of Pager and Mobile Phone by the students is not allowed.
- **Q1**) Answer any two of the following :  $[2 \times 5 = 10]$ 
	- a) Write an algorithm to add two numbers.
	- b) Draw a flow chart to find the larger of two numbers.
	- c) Discuss the basic structure of a C program.
- **Q2**) Answer any two of the following :  $[2 \times 5 = 10]$ 
	- a) Discuss different types of operators in C.
	- b) Discuss nested if statement with an example.
	- c) How can you declare pointers in C?

**Q3**) Answer any two of the following : *(2 × 5 = 10)*  $[2 \times 5 = 10]$ 

a) Write a difference between cell by value and call by reference.

- b) What do you understand by recursion?
- c) Differentiate between local and global variables.

**Q4**) Answer any two of the following :  $[2 \times 5 = 10]$ 

- a) Write a program using switch statement.
- b) How can you pass an array to a function?
- c) What is an array? Discuss different types of arrays.

**Q5**) Answer any two of the following :  $[2 \times 5 = 10]$ 

- a) What do you understand by Datatype casting?
- b) Discuss parameters passing in functions.
- c) What do you understand by program debugging?

नोट : सभी प्रश्नों के उत्तर दीजिये :-

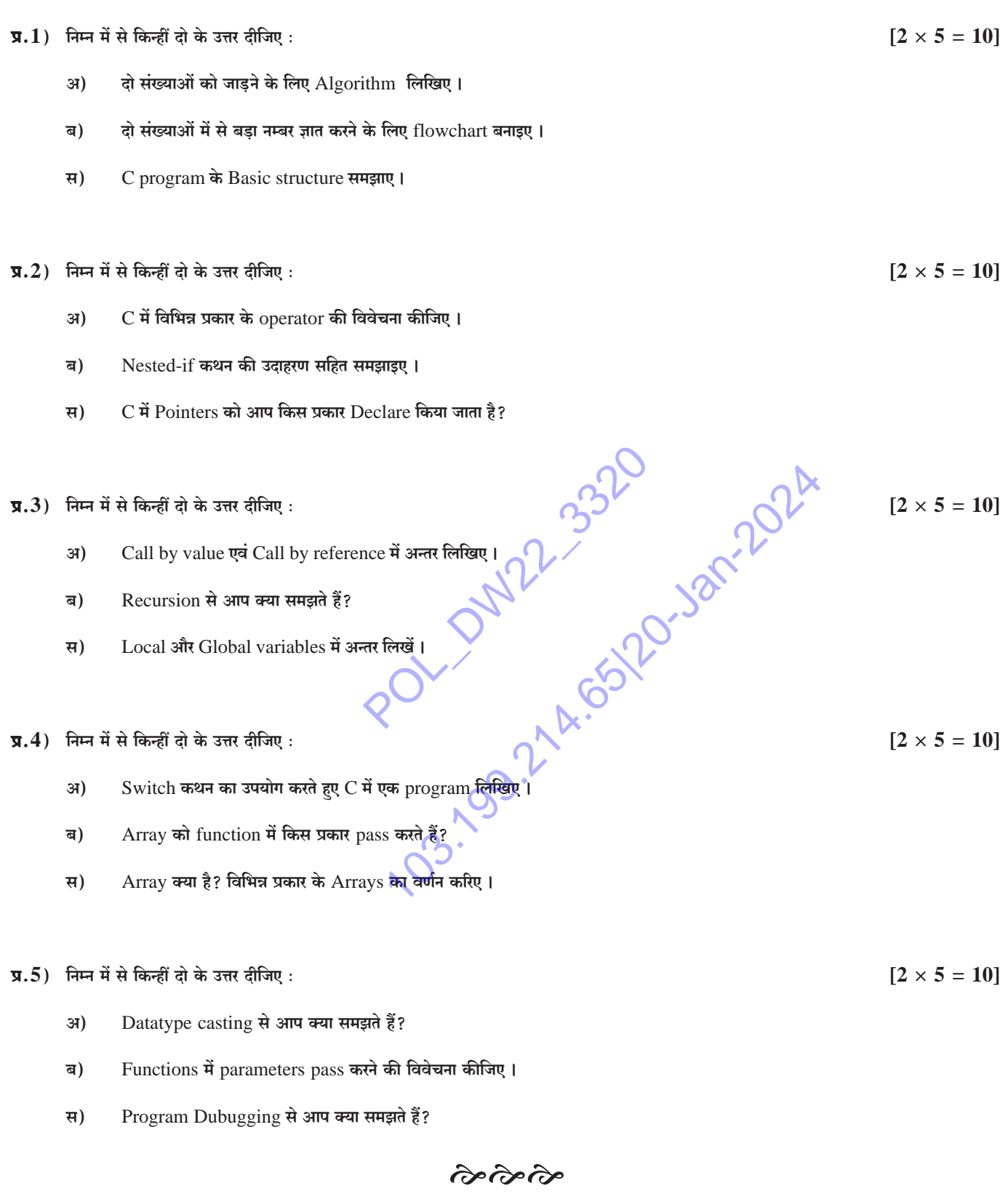